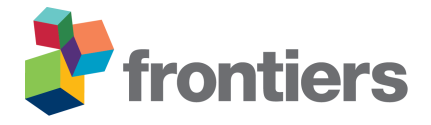

## *Supplementary Text 6: R code*

```
abond.expo <- function(x, a=NULL, plot=TRUE, interact=FALSE)
{
# Computes the number of trees in each diameter class according to the
# exponential model for tree size distribution
# INPUT
# x: matrix with n rows and p columns corresponding to n forest plots where
# each row gives the observed number of trees in p diameter classes
# a: vector giving the lower bounds of the p diameter classes
# OUTPUT
# Matrix with the same dimensions as x giving the predicted number of trees
# in the n plots and p diameter classes according to the exponential model
if(is.null(a)) a \leq as.numeric(firstword(names(x),"\\.",2))
D0 \le -a[1]Di \leftarrow a+diff(a[1:2])/2
b \leftarrow c(a[-1], Inf)m \leftarrow \text{colMeans}(x)s \leftarrow apply(x, 2, sd)xs \leftarrow scale(x)abond.cond <- function(N,mu) N*(exp(-mu*(a-D0))-exp(-mu*(b-D0)))p \leftarrow matrix(nrow=nrow(x),ncol=ncol(x))
for(i in 1: nrow(x)) {
        cat (N <- sum (x[i,]), "-> ")
         mu \leftarrow 1/(sum(Di*x[i,])/sum(x[i,])-D0)
         sqd \le function(Nmu) sum((xs[i,]-(abond.cond(Nmu[1],Nmu[2])-m)/s)^2)
         Nmu \leq optim(c(N,mu),sqd,method="L-BFGS-B",lower=c(0,0.0001))$par
         cat(Nmu[1],"\n"); flush.console()
         p[i, ] \leftarrow abond.cond(Nmu[1],Nmu[2])
         if(plot) {
                 points(c(barplot(unlist(x[i,]))),p[i,],pch=16,col="red",xpd=NA)
                 if(interact) locator(n=1) }}
p \leftarrow as.data.findm (p)row.names(p) \leq row.names(x)
names(p) \left\langle - \right\rangle names(x)
p
}
abond.power <- function(x, a=NULL, plot=TRUE, interact=FALSE)
{
# Computes the number of trees in each diameter class according to the
# power model for tree size distribution
# INPUT
# x: matrix with n rows and p columns corresponding to n forest plots where
```

```
# each row gives the observed number of trees in p diameter classes
# a: vector giving the lower bounds of the p diameter classes
# OUTPUT
# Matrix with the same dimensions as x giving the predicted number of trees
# in the n plots and p diameter classes according to the power model
if(is.null(a)) a \leq as.numeric(firstword(names(x),"\\.",2))
D0 \le -a[1]Di \leftarrow a+diff(a[1:2])/2
b \leftarrow c(a[-1],Inf)m \leftarrow \text{colMeans}(x)s \leftarrow apply(x, 2, sd)xs \leftarrow scale(x)abond.cond <- function(N,z) N * ((a/D0) ^ (1-z) - (b/D0) ^ (1-z))
p <- matrix(nrow=nrow(x),ncol=ncol(x))
for(i in 1: nrow(x)) {
        cat(N <- sum(x[i,]),"-> ")
        z \le -2sqd \leq function(Nz) sum((xs[i,]-(abond.cond(Nz[1],Nz[2])-m)/s)^2)
        Nz \leftarrow optim(c(N,z),sqd,method="L-BFGS-B",lower=c(0,1))$par
        cat(Nz[1], "\n"); flush.console()
        p[i, ] \leftarrow abond.cond(Nz[1],Nz[2])
        if(plot) {
                 points(c(barplot(unlist(x[i,]))),p[i,],pch=16,col="red",xpd=NA)
                 if(interact) locator(n=1) }}
p \leftarrow as.data frame(p)row.names(p) \leq row.names(x)
names(p) \leftarrow names(x)
p
}
correl.test <-
function(Ap,A,B=200,plot=TRUE)
{
# Correlation between two structural attributes of forest plots. A
# randomization test is performed on the difference between the observed
# and predicted attributes
# INPUT
# Ap: matrix with n rows and 2 columns giving the two predicted structural
# attributes of the n plots
# A: matrix with n rows and 2 columns giving the two observed structural
     attributes of the n plots
# B: number of randomizations for the randomization test
E <- A-Ap
obs \leq cor(A[, 1], A[, 2])
```

```
mod \leftarrow cor(Ap[,1],Ap[,2])rho \leq cor(E[, 1], E[, 2])
rho.null \leq rep(NA, B)
for(b in 1:B) {
         if((b%%100)==0) { cat("."); if((b%%7600)==0) cat("\n") }
         rho.null[b] \leftarrow cor(sample(E[,1]), sample(E[,2])) }
cat("\n'\npval \leq sum(rho.null \geq rho)/B
pval \leftarrow min(pval, 1-pval) \star2
cat("correlation between observed variables:", obs, "\n")
cat("correlation between modeled variables:", mod, "\langle n" \ranglecat("correlation for residual matrix E:", rho, "\n")
cat("p-value:", pval, "n")if(plot) {
        hist(rho.null,xlim=c(-1,1))
        points(rho, 0, pch=16, col="red", xpd=NA) }
invisible(c(obs=obs,mod=mod,res=rho))
}
expo \leftarrow function(x){
# Computes the structural attributes of different plots according to the
# exponential model for tree size distribution
# INPUT
# x: matrix with n rows and p colums corresponding to n forest plots where
# each row gives the observed structural attributes for this plot. The
# structural attributes considered here are those returned by the
# function 'expo.cond'
# OUTPUT
# Matrix with the same dimensions as x giving the predicted structural
# attributes of the n plots
m \leftarrow \text{colMeans}(x)s \leftarrow apply(x, 2, sd)xs < - scale(x)NG \leftarrow matrix(NA, nrow(x), 2)for(i in 1: nrow(x)) {
        cat(x$N[i], x$G[i], "-> ")
         sqd \le function(NG) sum((xs[i,]-(expo.cond(NG[1],NG[2])-m)/s)^2)
         NG[i,] <- optim(c(x$N[i],x$G[i]),sqd,method="L-BFGS-B",lower=c(0,0))$par
         cat(NG[i,],"\n"); flush.console() }
p \leftarrow \exp \circ \text{.cond}(NG[, 1], NG[, 2])row.names(p) \leq row.names(x)
p
}
expo.cond <-
```

```
function(N=457,G=32,x0=10)
{
# Given stand density N and stand basal area G, computes the other structural
# attributes of the forest plot according to the exponential model for tree
# size distribution
# INPUT
# N: density of trees in the plot (per ha)
# G: plot basal area (in m2/ha)
# x0: minimum dbh for inventory (in cm)
# OUTPUT
# Vector with 10 structural attributes: 1) density of trees, 2) basal area,
# 3) mean diameter, 4) equivalent diameter, 5) density of trees in the diameter
# class [10,30[ cm, 6) density of trees in the diameter class [30,60[ cm,
# 7) density of trees in the diameter class >= 60 cm, 8) aboveground biomass,
# 9) proportion of biomass in the diameter class => 60 cm, 10) wood density
alpha <- G*1e4/(N*pi*x0^2/4) # G in m2 whereas x0 in cm
mu \leftarrow (sqrt(2*alpha-1)+1)/(alpha-1)/x0
Dm \le -1/mu+x0De \leq sqrt(4e4*G/(pi*N))
a \leftarrow c(10, 30, 60)b \leftarrow c(a[-1], Inf)Ni \leq as.data.frame(N*(exp(-outer(mu,a-x0,"*"))-exp(-outer(mu,b-x0,"*"))))
names(Ni) <- paste("N", 1: length(a), sep="")
rho <-0.6f <- function(x) rho*exp(-1.499+2.148*log(x)+0.207*(log(x)^2)-0.0281*(log(x)^3))
B \leftarrow p \leftarrow rep(NA, length(N))for(i in seq_along(N)) {
        B[i] \le N[i] \times m[i] \times integrate(function(x) f(x) \times exp(-mu[i] \times (x-X0)),x0,Inf)$value/1e3
        p[i] \leftarrow N[i] * mu[i] * integrate(function(x) f(x) * exp(-mu[i] * (x-x0)),60,Inf)$value/1e3/B[i] }
cbind(N=N,G=G,Dm=Dm,De=De,Ni,B=B,p=p,R=rho)
}
firstword <-
function(x=c("first_second","premier_second","primo_secundo"),sep="_",n=1)
{
# extracts the nth word from sentences
# INPUT
# x: vector of sentences
# sep: character separating words in sentences
# n: value of n
# OUTPUT
# Vector of the nth words of each sentence
```

```
unlist(lapply(strsplit(as.character(x),sep),"[",n))
}
pca.test <-
function(Ap, A, B=200, trans="I", plot=TRUE, ...)
{
# Principal component analysis of the structural attributes of plots, whether
# these attributes are observed, predicted, or are the differences between
# observations and predictions. A randomization test is performed using the
# sum of the two first eigenvalues of the PCA as test statistic
# INPUT
# Ap: matrix with n rows and p columns corresponding to n forest plots where
# each row gives the predicted structural attributes of each plot
# A: matrix with n rows and p columns corresponding to n forest plots where
# each row gives the observed structural attributes of each plot
# B: number of randomizations for the randomization test
# trans: transformation of data prior to PCA (default 'I' means no transformation)
# ...: additional arguments for the 'dudi.pca' function of the ade4 package
library(ade4)
library(BiodiversityR)
trf <- function(X,meth) {
        if(meth=="I") return(X)
        disttransform(X, method=meth) }
trE <- trf(A-Ap,trans)
obs <- dudi.pca(trf(A,trans),nf=2,scannf=FALSE,...)
mod <- dudi.pca(trf(Ap,trans),nf=2,scannf=FALSE,...)
res <- dudi.pca(trE,nf=2,scannf=FALSE,...)
lbd.null <- rep(NA,B)
for(b in 1:B) {
        if((b%%100)==0) { cat("."); if((b%%7600)==0) cat("\n") }
        lbd.null[b] < -sum(dudi.pca(apply(trE, 2, sample), nf=2, scannf=FALSE) §eig
                1:2]) }
cat("\n'\nlbd <- sum(res$eig[1:2])
pval \leq sum(lbd.null \geq lbd)/B
pval \leftarrow min(pval, 1-pval) \star2
cat("sum of first two eigenvalues of PCA of observed A:", sum (obs$eig[1:2]), "\n")
cat("sum_of_first_two_eigenvalues_of_PCA_of_modeled_Ap:",sum(mod$eig[1:2]),"\n")
cat("sum_of_first_two_eigenvalues_of_PCA_of_residual_E:",lbd,"\n")
cat("p-value:", pval, "\\n")if(plot) {
        hist(lbd.null,xlim=range(lbd,lbd.null))
        points(lbd,0,pch=16,col="red",xpd=NA) }
invisible(list(obs=obs,mod=mod,res=res))
}
```

```
power \le function (x, x0=10){
# Computes the structural attributes of different plots according to the
# power model for tree size distribution
# INPUT
# x: matrix with n rows and p colums corresponding to n forest plots where
# each row gives the observed structural attributes for this plot. The
# structural attributes considered here are those returned by the
# function 'power.cond'
# x0: minimum dbh for inventory (in cm)
# OUTPUT
# Matrix with the same dimensions as x giving the predicted structural
# attributes of the n plots
m \leftarrow \text{colMeans}(x)s \leftarrow apply(x, 2, sd)xs \leftarrow scale(x)ND \le - matrix(NA, nrow(x), 2)
for(i in 1: nrow(x)) {
        cat(x$N[i], x$D[i], "-> ")
        sqd \le function (ND) sum ((xs[i,]-(power.cond(ND[1], ND[2], x0)-m)/s)^2)
        o \leq try (optim(c(x$N[i], x$D[i]), sqd, method="L-BFGS-B", lower=c(0,x0)),
                 silent=TRUE)
        if(class(o) == "try-error") {
                 cat("\n\tno_fit_obtained_with_L-BFGS-B,_trying_Nelder-Mead\n\t")
                 sqdNM \leftarrow function(ND) if((ND[1]<=0)) (ND[2]<=x0)) return(Inf)
                         else return(sqd(ND))
                 o <- optim(c(x$N[i],x$D[i]),sqdNM,method="Nelder-Mead",
                         hessian=FALSE) }
        ND[i, ] \leftarrow o$par
        cat(ND[i,], "n"); flush.console() }
p \leftarrow power.cond(ND[,1], ND[,2], x0)row.names(p) \leq row.names(x)
p
}
power.cond <-
function(N=457,Dm=22,x0=10,x1=200)
{
# Given stand density N and mean diameter Dm, computes the other structural
# attributes of the forest plot according to the exponential model for tree
# size distribution
# INPUT
# N: density of trees in the plot (per ha)
# Dm: mean diameter (in cm)
# x0: minimum dbh for inventory (in cm)
```

```
# x1: maximum dbh for truncation (in cm)
# OUTPUT
# Vector with 10 structural attributes: 1) density of trees, 2) basal area,
# 3) mean diameter, 4) equivalent diameter, 5) density of trees in the diameter
# class [10,30[ cm, 6) density of trees in the diameter class [30,60[ cm,
# 7) density of trees in the diameter class >= 60 cm, 8) aboveground biomass,
# 9) proportion of biomass in the diameter class => 60 cm, 10) wood density
if(any(Dm < x0)) stop("Mean_diameter_cannot_be_less_than_minimum_diameter")
DmFUN \le function(z) ifelse(z==1,(x1-x0)/log(x1/x0),ifelse(z==2,x0*x1*log(
         x1/x0)/(x1-x0), (z-1)/(z-2)*(x0^(2-z)-x1^(2-z))/(x0^(1-z)-x1^(1-z))findint <- function(Dm) {
         zmn \leftarrow 2
         while(DmFUN(zmn)<Dm) zmn <- zmn-1
         zmx \leftarrow 3while(DmFUN(zmx)>Dm) zmx \leq zmx+1
         c(\text{zmn}, \text{zmx}) }
z \leftarrow \text{rep}(NA, \text{length}(N))for(i in seq_along(N)) z[i] <- uniroot(function(z) DmFUN(z)-Dm[i],findint(
         Dm[i]))$root
G \leftarrow N*(pi/4e4)*(z-1)/(z-3)*(x0ˆ(3-z)-x1ˆ(3-z))/(x0ˆ(1-z)-x1ˆ(1-z))
De \leq sqrt(4e4*G/(pi*N))
a \leftarrow c(x0, 30, 60)b \leftarrow c(a[-1], x1)Ni <- as.data.frame(N*t(outer(a,1-z,"^")-outer(b,1-z,"^"))/(x0^(1-z)-x1^(1-z)))
names(Ni) \leq paste("N", 1: length(a), sep="")
rho \leftarrow 0.6
f \le function(x) rho*exp(-1.499+2.148*log(x)+0.207*(log(x)^2)-0.0281*(log(x)^3))
B \leftarrow p \leftarrow rep(NA, length(N))h <- function(x,z) (z-1)*x^(-z)/(x0^(1-z)-x1^(1-z))
for(i in seq along(N)) {
         B[i] \left\langle -\right\rangle N[i] \star integrate (function (x, z) f(x) \star h(x, z), x0, x1,
                  z=z[i])$value/1e3p[i] \leq N[i] * \text{integrate}(function(x, z) \ f(x) * h(x, z), 60, x1,z = z[i]) y = \frac{1 - 3}{B[i]}cbind(N=N,G=G,Dm=Dm,De=De,Ni,B=B,p=p,R=rho)
}
```